# Package 'UpSetR'

October 12, 2022

Title A More Scalable Alternative to Venn and Euler Diagrams for Visualizing Intersecting Sets

Version 1.4.0

Date 2019-5-9

URL <http://github.com/hms-dbmi/UpSetR>

BugReports <http://github.com/hms-dbmi/UpSetR/issues>

Description Creates visualizations of intersecting sets using a novel matrix design, along with visualizations of several common set, element and attribute related tasks (Conway 2017) [<doi:10.1093/bioinformatics/btx364>](https://doi.org/10.1093/bioinformatics/btx364).

Depends  $R$  ( $>= 3.0$ )

Imports ggplot2, gridExtra, plyr, utils, stats, methods, grDevices, scales

License MIT + file LICENSE

LazyData true

VignetteBuilder knitr

Suggests knitr

RoxygenNote 6.1.0

NeedsCompilation no

Author Jake Conway [cre], Nils Gehlenborg [aut]

Maintainer Jake Conway <jake\_conway@hms.harvard.edu>

Repository CRAN

Date/Publication 2019-05-22 23:30:03 UTC

## R topics documented:

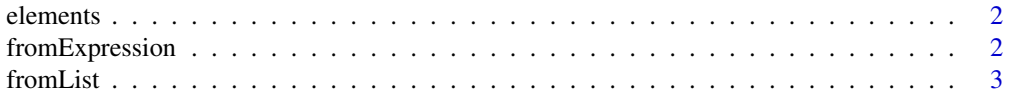

<span id="page-1-0"></span>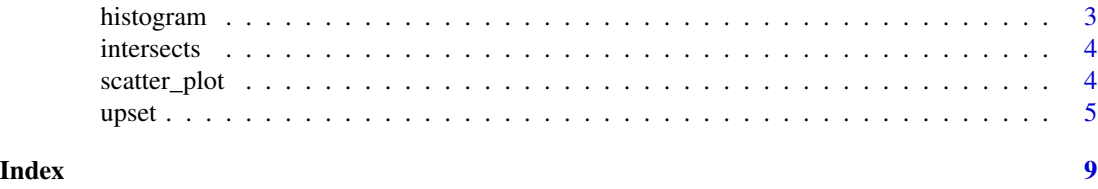

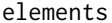

Element query for queries parameter

#### Description

A query paramter to visualize specific elements of interest if queries = active (in custom plots only)

#### Usage

elements(func, query, ...)

#### Arguments

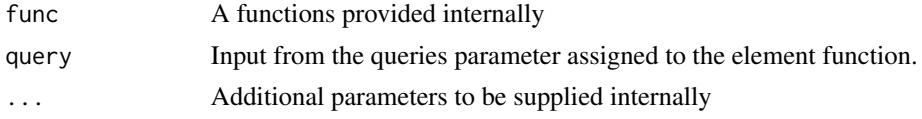

#### Note

See examples section of upset function on how to use this function in the queries parameter.

fromExpression *Expression to UpSetR converters*

#### Description

A function to convert an expression to a data frame compatible with UpSetR.

#### Usage

```
fromExpression(input)
```
#### Arguments

input An vector (expression) to be converted to an input compatible with UpSetR

#### Note

See "Basic Usage" vignette for an example on how to use this function in UpSetR.

<span id="page-2-0"></span>

#### Description

A function to convert a list of named vectors to a data frame compatible with UpSetR.

#### Usage

fromList(input)

#### Arguments

input A list of named vectors to be converted to a data frame compatible with UpSetR

#### Note

See "Basic Usage" vignette for an example on how to use this function in UpSetR.

histogram *Histogram for custom plot*

#### Description

A pre-made histogram that can be added to custom.plot parameter.

#### Usage

histogram(mydata, x)

#### Arguments

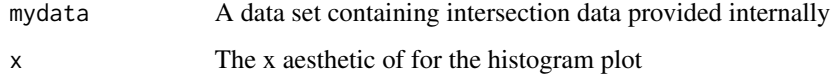

#### Note

See examples section for upset function on how to use custom.plot parameter

<span id="page-3-0"></span>

#### Description

A query paramter to visualize elements contained in specific intersections

#### Usage

```
intersects(func, query, ...)
```
#### Arguments

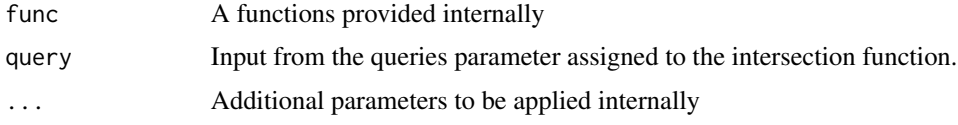

#### Note

See examples section of upset function on how to use this function in the queries parameter.

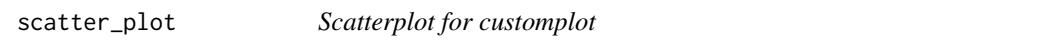

#### Description

A pre-made scatter plot that can be added to the custom.plot parameter.

#### Usage

```
scatter_plot(mydata, x, y)
```
#### Arguments

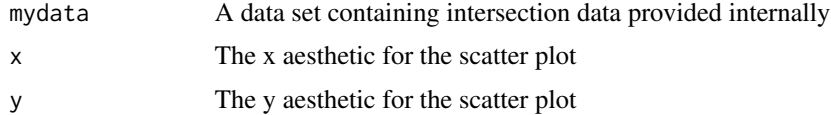

### Note

See examples section for upset function on how to use custom.plot parameter.

<span id="page-4-0"></span>

#### Description

Visualization of set intersections using novel UpSet matrix design.

#### Usage

```
upset(data, nsets = 5, nintersects = 40, sets = NULL,
 keep.order = F, set.metadata = NULL, intersections = NULL,
 matrix.color = "gray23", main.bar.color = "gray23",
 mainbar.y.label = "Intersection Size", mainbar.y.max = NULL,
  sets.bar.color = "gray23", sets.x.label = "Set Size",
 point.size = 2.2, line.size = 0.7, mb.ratio = c(0.7, 0.3),
  expression = NULL, att.pos = NULL, att.color = main.bar.color,
 order.by = c("freq", "degree"), decreasing = c(T, F),show.numbers = "yes", number.angles = 0, group.by = "degree",
  cutoff = NULL, queries = NULL, query.legend = "none",
  shade.color = "gray88", shade.alpha = 0.25, matrix.dot.alpha = 0.5,
  empty.intersections = NULL, color.pal = 1, boxplot.summary = NULL,
  attribute.plots = NULL, scale.intersections = "identity",
  scale.sets = "identity", text.scale = 1, set_size.angles = 0,
  set_size.show = FALSE, set_size.numbers_size = NULL,
  set_size.scale_max = NULL)
```
#### Arguments

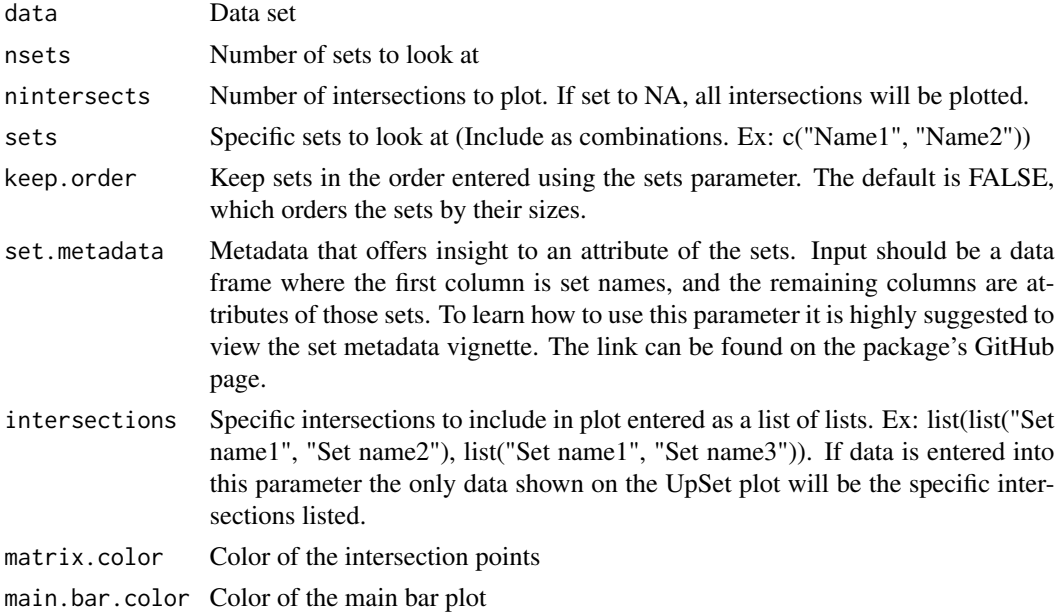

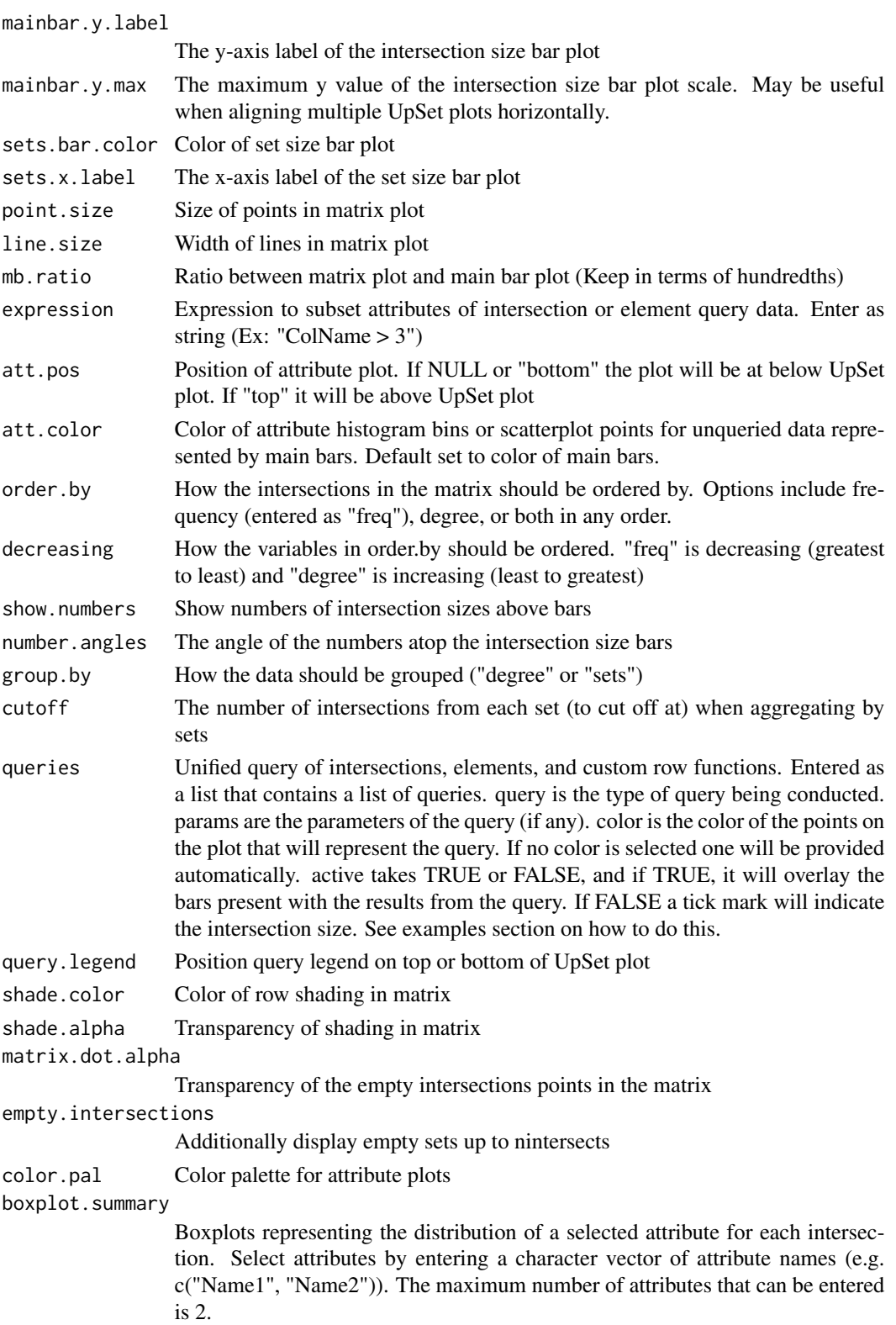

# $\Box$

#### attribute.plots

Create custom ggplot using intersection data represented in the main bar plot. Prior to adding custom plots, the UpSet plot is set up in a 100 by 100 grid. The attribute.plots parameter takes a list that contains the number of rows that should be allocated for the custom plot, and a list of plots with specified positions. nrows is the number of rows the custom plots should take up. There is already 100 allocated for the custom plot. plots takes a list that contains a function that returns a custom ggplot and the x and y aesthetics for the function. ncols is the number of columns that your ggplots should take up. See examples for how to add custom ggplots.

```
scale.intersections
```
The scale to be used for the intersection sizes. Options: "identity", "log10", "log2"

- scale.sets The scale to be used for the set sizes. Options: "identity", "log10", "log2"
- text.scale Numeric, value to scale the text sizes, applies to all axis labels, tick labels, and numbers above bar plot. Can be a universal scale, or a vector containing individual scales in the following format: c(intersection size title, intersection size tick labels, set size title, set size tick labels, set names, numbers above bars)
- set\_size.angles
	- Numeric, angle to rotate the set size plot x-axis text
- set\_size.show Logical, display the set sizes on the set size bar chart
- set\_size.numbers\_size

If set\_size.show is TRUE, adjust the size of the numbers

set\_size.scale\_max

Increase the maximum of set size scale

#### Details

Visualization of set data in the layout described by Lex and Gehlenborg in [http://www.nature.](http://www.nature.com/nmeth/journal/v11/n8/abs/nmeth.3033.html) [com/nmeth/journal/v11/n8/abs/nmeth.3033.html](http://www.nature.com/nmeth/journal/v11/n8/abs/nmeth.3033.html). UpSet also allows for visualization of queries on intersections and elements, along with custom queries queries implemented using Hadley Wickham's apply function. To further analyze the data contained in the intersections, the user may select additional attribute plots to be displayed alongside the UpSet plot. The user also has the the ability to pass their own plots into the function to further analyze data belonging to queries of interest. Most aspects of the UpSet plot are customizable, allowing the user to select the plot that best suits their style. Depending on how the features are selected, UpSet can display between 25-65 sets and between 40-100 intersections.

#### Note

Data set must be formatted as described on the original UpSet github page: [http://github.com/](http://github.com/VCG/upset/wiki) [VCG/upset/wiki](http://github.com/VCG/upset/wiki).

#### References

Lex et al. (2014). UpSet: Visualization of Intersecting Sets IEEE Transactions on Visualization and Computer Graphics (Proceedings of InfoVis 2014), vol 20, pp. 1983-1992, (2014). [http:](http://people.seas.harvard.edu/~alex/papers/2014_infovis_upset.pdf) [//people.seas.harvard.edu/~alex/papers/2014\\_infovis\\_upset.pdf](http://people.seas.harvard.edu/~alex/papers/2014_infovis_upset.pdf)

Lex and Gehlenborg (2014). Points of view: Sets and intersections. Nature Methods 11, 779 (2014). <http://www.nature.com/nmeth/journal/v11/n8/abs/nmeth.3033.html>

#### See Also

Original UpSet Website: <http://vcg.github.io/upset/about/> UpSetR github for additional examples: <http://github.com/hms-dbmi/UpSetR>

#### Examples

```
movies <- read.csv( system.file("extdata", "movies.csv", package = "UpSetR"), header=TRUE, sep=";" )
require(ggplot2); require(plyr); require(gridExtra); require(grid);
between <- function(row, min, max){
 newData <- (row["ReleaseDate"] < max) & (row["ReleaseDate"] > min)
}
plot1 <- function(mydata, x){
 myplot <- (ggplot(mydata, aes_string(x= x, fill = "color"))
            + geom_histogram() + scale_fill_identity()
            + theme(plot.margin = unit(c(0,0,0,0), "cm")))
}
plot2 <- function(mydata, x, y){
 myplot <- (ggplot(data = mydata, aes_string(x=x, y=y, colour = "color"), alpha = 0.5)
            + geom_point() + scale_color_identity()
            + theme_bw() + theme(plot.margin = unit(c(0,0,0,0), "cm"))}
attributeplots <- list(gridrows = 55,
                  plots = list(list(plot = plot1, x= "ReleaseDate", queries = FALSE),
                         list(plot = plot1, x= "ReleaseDate", queries = TRUE),
                  list(plot = plot2, x = "ReleaseDate", y = "AvgRating", queries = FALSE),
                  list(plot = plot2, x = "ReleaseDate", y = "AvgRating", queries = TRUE)),ncols = 3upset(movies, nsets = 7, nintersects = 30, mb.ratio = c(0.5, 0.5),
     order.by = c("freq", "degree"), decreasing = c(TRUE, FALSE))upset(movies, sets = c("Drama", "Comedy", "Action", "Thriller", "Western", "Documentary"),
      queries = list(list(query = intersects, params = list("Drama", "Action")),
           list(query = between, params = list(1970, 1980), color = "red", active = TRUE)))
upset(movies, attribute.plots = attributeplots,
     queries = list(list(query = between, params = list(1920, 1940)),
                    list(query = intersects, params = list("Drama"), color= "red"),
                 list(query = elements, params = list("ReleaseDate", 1990, 1991, 1992))),
     main.bar.color = "yellow")
```
# <span id="page-8-0"></span>Index

elements, [2](#page-1-0)

fromExpression, [2](#page-1-0) fromList, [3](#page-2-0)

histogram, [3](#page-2-0)

intersects, [4](#page-3-0)

scatter\_plot, [4](#page-3-0)

upset, [5](#page-4-0)